# **betfury crypto**

- 1. betfury crypto
- 2. betfury crypto :melhor site para apostas online
- 3. betfury crypto :slots que mais pagam betano

# **betfury crypto**

#### Resumo:

**betfury crypto : Descubra as vantagens de jogar em bolsaimoveis.eng.br! Registre-se e receba um bônus especial de entrada. O seu caminho para grandes prêmios começa aqui!**  contente:

Betfair, uma das casas de apostas esportivas online mais populares, oferece aos seus usuários vários bônus e promoções. No entanto, é importante saber que esses bônus geralmente não podem ser retirados imediatamente em dinheiro. Em vez disso, eles precisam ser liberados gradualmente à medida que você faz apostas no site.

Aqui estão os passos básicos para transformar o bônus da Betfair em dinheiro real:

1. \*\*Cadastre-se em Betfair\*\*: Se você ainda não tiver uma conta, precisará se cadastrar no site da Betfair. Certifique-se de fornecer informações precisas, pois eles podem solicitar verificações adicionais para confirmar betfury crypto identidade.

2. \*\*Faça um depósito\*\*: Depois de se cadastrar, você precisará fazer um depósito na betfury crypto conta. Betfair oferece várias opções de depósito, como cartões de crédito, PayPal e transferências bancárias. É importante notar que algumas opções de depósito podem não ser elegíveis para bônus. Leia attentamente os termos e condições antes de fazer um depósito. 3. \*\*Reivindique o bônus\*\*: Depois de fazer um depósito, você deve reivindicar o bônus. Isso geralmente é feito na página "Promoções" do site. Certifique-se de ler attentamente os termos e condições do bônus antes de reivindicá-lo.

#### [aposta variada pixbet](https://www.dimen.com.br/aposta-variada-pixbet-2024-07-24-id-4785.html)

#### Bet365: Não Abre - Problemas e Soluções

Bet365 é uma plataforma popular de jogos e apostas esportivas em betfury crypto todo o mundo. No entanto, às vezes, há problemas com o Bet365 que pode impedir que os utilizadores entrem no site ou joguem jogos. Neste artigo, vamos discutir as possíveis causas de "Bet365 não abre" e as soluções para esses problemas.

Por que Bet365 Não Abre?

Existem várias razões pelas quais Bet365 pode não abrir, como a versão desatualizada do navegador, extensões do navegador, problemas com a internet, nomes de usuário ou senhas incorretos, e servidores da Bet365 fora do ar. Além disso, o bloqueio de conteúdo do provedor de rede móvel também pode ser uma das razões pelas quais Bet365 não está disponível. Possíveis Problemas

Soluções

Versão Desatualizada do Navegador

Atualize o navegador para a versão mais recente.

Extensões do Navegador

Desative temporariamente todas as extensões do navegador e teste o site novamente.

Problemas com a Internet

Verifique betfury crypto conexão com a internet e tente novamente.

Nome de Usuário ou Senha Incorretos

Certifique-se de ter inserido o nome de usuário e a senha corretamente.

Servidores da Bet365 Fora do Ar

Espere alguns minutos e tente novamente, pois os servidores podem estar temporariamente

indisponíveis.

Bloqueio de Conteúdo do Provedor de Rede Móvel

Entre em betfury crypto contato com o seu provedor de rede móvel para remover o bloqueio de conteúdo.

Como Resolver "Bet365 Não Abre"?

Se o Bet365 não abrir, tente as seguintes soluções:

Verifique se a betfury crypto internet está funcionando corretamente.

Tente entrar no site em betfury crypto outro navegador ou dispositivo.

Atualize o seu navegador para a versão mais recente.

Desative as extensões do navegador temporariamente.

Certifique-se de ter inserido o nome de usuário e a senha corretamente.

Entre em betfury crypto contato com o seu provedor de rede móvel se o bloqueio de conteúdo impedir que você acesse o site.

Conclusão

Bet365 é uma plataforma popular de jogos e apostas esportivas que pode estar temporariamente indisponível devido a vários problemas. No entanto, os usuários podem resolver esses problemas seguindo as soluções sugeridas neste artigo. Além disso, se os usuários seguirem as precauções de segurança básicas, eles poderão evitar esses problemas e desfrutar jogando jogos no Bet365.

Perguntas Frequentes

Qual é a causa mais comum de "Bet365 não abre"?

As causas mais comuns de "Bet365 não abre" são a versão desatualizada do navegador, extensões do navegador, problemas com a internet, nomes de usuário ou senhas incorretos, e servidores da Bet365 fora do ar.

O que devo fazer se o meu Bet365 não abrir?

Tente atualizar o navegador, desativar as extensões do navegador, verificar a conexão com a internet, certificar-se de ter inserido o nome de usuário e a senha

# **betfury crypto :melhor site para apostas online**

# **betfury crypto**

No Hold'em sem Limites, uma das estratégias mais eficazes é o continuation bet (ou 'c-bet'). Isso ocorre quando o jogador que levantou pré-flop continua betfury crypto jogada agressiva, apostando novamente no flop.

A c-bet pode ser usada tanto como um blefe quanto uma aposta com a mão forte para valorizá-la. Repassaremos, portanto, algumas situações em betfury crypto que é recomendável usar o c-bet no Hold'em sem Limites:

- Quando o flop traz cards que não ajudam a potenciais combinações dos oponentes;
- Se o flop trouxer um único card que combina com a mão do jogador, reafirmando betfury crypto força;
- Quando os oponentes são poucos e aqueles que demonstram fraqueza;

A c-bet possibilita ao jogador ganhar o pot mesmo se o flop não trouxer cards que combinem com betfury crypto mão, assim como proteger a mão de blefes e forçar os oponentes a ficarem menos ativos.

Aprenda sobre a ferramenta que pode trazer resultados expressivos no jogo! Ao dominar a técnica, o jogador irá agregar à betfury crypto estratégia uma faceta bem-vinda, obtenha a liderança nos jogos online com as c-bets.

### **betfury crypto**

#### **O que é 186 BET?**

#### **Quando o 186 BET pode ser usado?**

#### **Por que 186 BET é emocionante?**

- As melhores cotações pela rede é um diferencial da plataforma.
- Conteúdos novos repleto de vantagens quando o usuário registra seu cadastro.
- Promoção sinônimo de bônus que caminham em betfury crypto parceria com a casa de apostas.
- Essa promoção é muito vantajosa para todas as novas inscrições; tudo a mais prêmio ou dinheiro para possíveis apostadores.

### **betfury crypto :slots que mais pagam betano**

# **Partida crucial entre Bristol City e Manchester City na WSL**

Hoje, assistiremos a uma partida crucial na Women's Super League (WSL) 8 entre Bristol City e Manchester City. Enquanto Bristol City luta para evitar o rebaixamento, Manchester City luta pela conquista do 8 título. Com betfury crypto goleadora Khadija Shaw lesionada, será um grande desafio para Manchester City.

### **Tabela da WSL antes da partida**

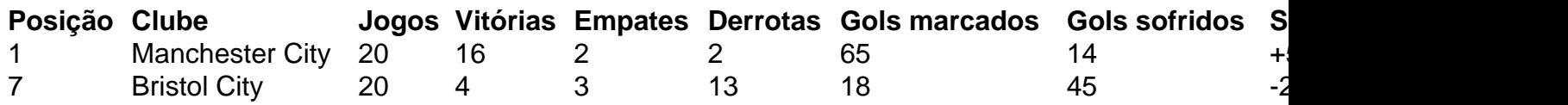

### **Bristol City pode ser rebaixado**

Se Bristol City perder hoje, há 99% de 8 chances de serem rebaixados para a Championship femínina. Manchester City, porém, tem a chance de aumentar betfury crypto vantagem na primeira 8 colocação da tabela.

### **Formações dos times**

**Bristol City:** Shae Yanez, Jazz Bull, Brooke Aspin, Megan Connolly, Naomi Layzell, Ffion Morgan; Emily Syme, 8 Amy Rodgers, Rachel Furness, Jamie-Lee Napier; Amalie Thestrup. **Manchester City:** Khiara Keating; Leila Ouahabi, Laia Aleixandri, Alex Greenwood, Alanna Kennedy; Laura 8 Coombs, Yui Hasegawa, Jess Park; Mary Fowler, Chloe Kelly, Lauren Hemp.

Author: bolsaimoveis.eng.br Subject: betfury crypto Keywords: betfury crypto Update: 2024/7/24 5:34:07